Муниципальное бюджетное образовательное учреждение дополнительного образования городского округа Заречный «Центр детского творчества»

Рассмотрена на заседании методического совета МБОУ ДО ГО Заречный «ЦДТ» № 6 от «10» июля 2023г.

УТВЕРЖДАЮ Директор МБОУ ДО ГОЗаречный «ЦДТ» Г.Ф Петунина Приказ № 69 - од «18» июля 2023г.

## «ЭВРИКУМ. ПРОГРАММИРОВАНИЕ. ПИТОН. НАЧАЛО»

Дополнительная общеобразовательная общеразвивающая программа технической направленности Для обучающихся: 12-18 лет Срок реализации: 1 год

> Автор - разработчик: Колосов Алексей Михайлович, педагог дополнительного образования

Городской округ Заречный, 2023

## - Паспорт ДООП<br>«Эврикум. Программирование. Питон. Начало»

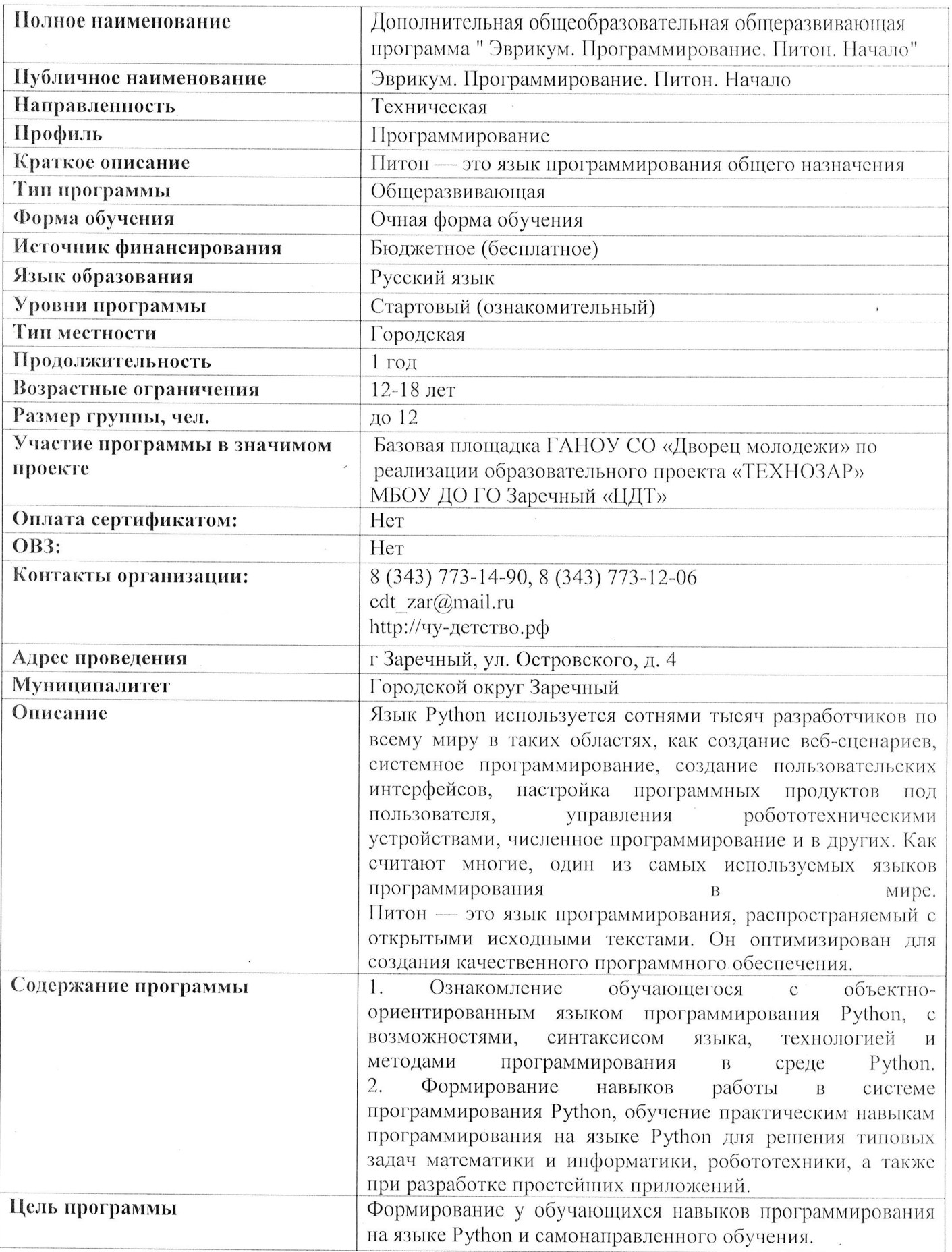

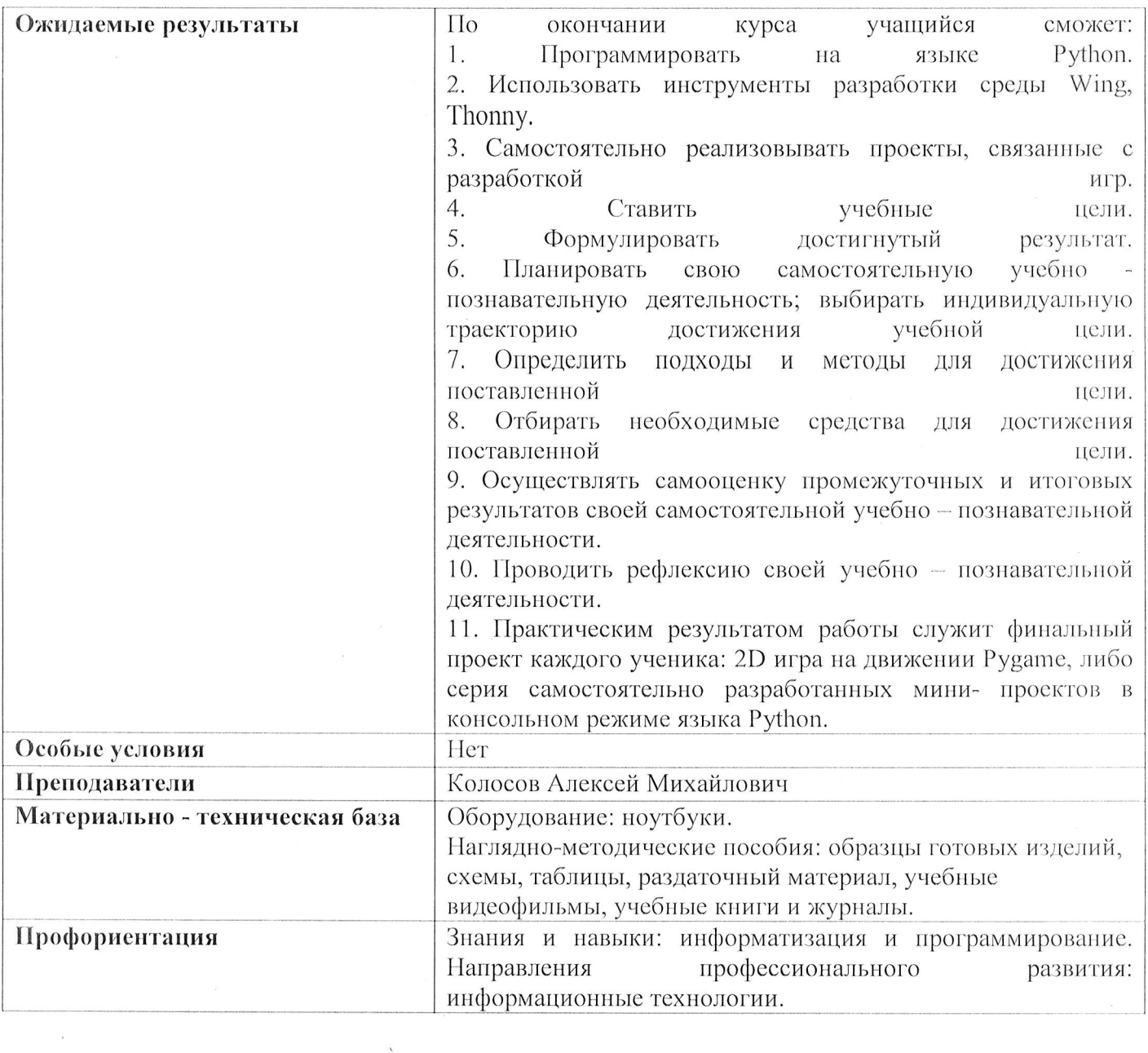

 $\sim 10^{-11}$ 

 $\mathcal{N}$ 

 $\frac{1}{\sqrt{2}}$ 

 $\mathcal{L}_{\mathrm{max}}$ 

## ДОКУМЕНТ ПОДПИСАН<br>ЭЛЕКТРОННОЙ ПОДПИСЬЮ

## СВЕДЕНИЯ О СЕРТИФИКАТЕ ЭП

Сертификат 15907697731225437733171220106122902855701791371

Владелец Петунина Галина Федоровна

Действителен С 18.07.2023 по 17.07.2024